## **ИНФОРМАЦИОННОЕ ОБЕСПЕЧЕНИЕ СИСТЕМЫ УПРАВЛЕНИЯ АГРОПРОМЫШЛЕННЫМ ПРЕДПРИЯТИЕМ, ПОДСИСТЕМА РАСЧЕТОВ С ПОСТАВЩИКАМИ И ПОКУПАТЕЛЯМИ**

Кондратьев В.Ю. – к. э. н., доцент Плотников В.В. – студент *Кубанский государственный аграрный университет*

В статье изложена проблема выбора программного обеспечения для расчетов с поставщиками и подрядчиками, а также подход к организации проектирования подсистемы расчетов с поставщиками и подрядчиками на примере ОАО "Племзавод им. В.И. Чапаева".

Рынок программного обеспечения, предназначенного для учета и управления, в настоящее время распределен между крупными разработчиками. В первую очередь, это "1С", "Парус", "Галактика", "Инфо-Бухгалтер". При этом только недавно "1С", лидер на рынке программного обеспечения для учета и управления, предложил свое решение для сельскохозяйственных предприятий, которое по сути является разработкой "1С-Рарус" ("1С : Предприятие 7.7. Конфигурация Сельскохозяйственное предприятие" является совместной разработкой фирм "1С", "1С-Рарус" и "Весь Учет"). "Парус" также предлагает свое решение "Парус-АПК". Остальные разработчики зачастую не уделяют никакого внимания агропромышленному комплексу вовсе. И, в целом, можно сказать, что АПК на сегодняшний день остается слабо автоматизирован. В первую очередь, это безграмотные предложения индивидуальных разработчиков, программное обеспечение (ПО) которых

не соответствует существующим стандартам. Это ПО устанавливается на конкретных участках и для конкретных задач. Оно не является одной комплексной системой, не использует новейшие достижения в сфере информационных технологий и написано людьми, которые имеют слабое представление о задачах бухгалтерского, складского, оперативного, управленческого и др. учетов.

Программный комплекс (ПК) "Сфера" изначально разрабатывается как сетевое модульное решение для АПК.

разрабатываемой информационной системе, Говоря  $\mathbf{o}$ стоит отметить, какой инструмент используется для разработки, так как это является существенным отличием от других предлагаемых приложений. Коротко охарактеризовав инструментарий, можно делать выводы о производительности ПК, его масштабируемости и других важных возможностях.

В качестве инструмента для реализации информационной системы была выбрана СУБД Oracle, которая обеспечивает многофункциональность, надежность, безопасность, высокую производительность, удобство в работе и наличие достаточно большого выбора инструментов для проектирования и реализации самой базы данных, а так же для разработки пользовательского интерфейса для работы с этой базой данных [2].

Двигаясь в ногу со временем, корпорация Oracle, по сути, ломает сложившиеся взгляды на СУБД, наделяя ее все новыми и новыми возможностями.

Современная СУБД Oracle - это мощнейший программный комплекс, позволяющий создавать приложения любой сложности. Ядром этого комплекса является база данных, хранящая информацию, количество которой за счет предоставляемых средств масштабирования практически безгранично. С высокой эффективностью работать с этой информацией

одновременно может практически любое количество пользователей (при наличии достаточных аппаратных ресурсов), не проявляя тенденции к снижению производительности системы при резком увеличении их числа.

Механизмы масштабирования в СУБД Oracle последней версии позволяют безгранично увеличивать мощность и скорость работы сервера Oracle и своих приложений, просто добавляя новые и новые узлы кластера. требует остановки работающих и переписывания старых Это не приложений, разработанных для обычной одно-машинной архитектуры. Кроме того, выход из строя отдельных узлов кластера также не приводит к остановке приложения.

Встраивание в СУБД Oracle JavaVM, полномасштабная поддержка серверных технологий (Java Server Pages, Java-сервлеты, модули Enterprise JavaBeans, интерфейсы прикладного программирования CORBA), привели к тому, что Oracle на сегодняшний день де-факто является стандартом СУБД для Internet.

Еще одной составляющей успеха СУБД Oracle является то, что она поставляется практически ДЛЯ **BCCX** существующих на сегодня операционных систем. Работая в Sun Solaris, Linux, Windows или в другой операционной системе, с продуктами Oracle не будет возникать никаких проблем. СУБД Oracle одинаково хорошо работает на любой платформе. Таким образом, компаниям, начинающим работу с продуктами Oracle, не приходится менять уже сложившееся сетевое окружение. Существует лишь небольшое количество отличий при работе с СУБД, обусловленных особенностями той или иной операционной системы. Но в целом, это та же безопасная, надежная и удобная СУБД Oracle.

СУБД позволяет использовать как реляционный, так и объектный походы в реализации информационной модели, или все вместе. Объектный подход позволяет использовать ссылки на другие таблицы, что существенно упрощает доступ к полям другой таблицы, кроме этого

 $\overline{3}$ 

вложенные таблицы позволяют четко и явно сформировать структуру создаваемого документа и использовать один и тот же объект в различных таблицах [3].

Пакет для разработчиков Developer Suite позволяет достаточно просто и легко формировать справочники, документы, отчеты на основе созданных таблиц. Формируемый разработчиком Web-интерфейс, основанный на технологии Java, позволяет получать доступ к базе данных на сервере с помощью любого компьютера в сети или через Internet.

Система управления базой данных Oracle занимает одну из самых высоких позиций среди серверных СУБД этого класса благодаря постоянному развитию новых технологий и подходов для решения задач различного класса.

Рассмотрим конкретный блок "Расчеты с поставщиками и подрядчиками" ПК "Сфера".

Принципиальные различия в подходе заметны с первого взгляда. В отличие от журналов в "1С", журнал Накладных/Счет-фактур объединяет следующие документы: накладная, счет-фактура, счет на оплату, акт выполненных работ. Названия журнала и документов, связанных с ним, понятны. Нет различий в названиях документа и журнала. Так, например, в "1С : Предприятие-Бухгалтерский учет" документ "Отгрузка товаров, продукции" (кнопка "Новый" в журнале "Реализация") приведет нас к созданию документа "Накладная". Несмотря на то, что "Накладная" соответствует "Отгрузке товаров, продукции", различия в наименованиях смущают неопытного пользователя системы. В итоге бухгалтерам приходится долго обучаться программе на специализированных курсах, так как введенные в "1С" собственные понятия зачастую новы и непонятны для бухгалтеров.

На рисунках 1 и 2 для сравнения приведены два сходных по задачам журнала ПК "Сфера" и ПК "1С : Предприятие-Бухгалтерский учет".

4

| <u>니미지</u><br>@ Oracle Developer Forms Runtime - Web                                  |                                                        |                       |                          |                  |                             |         |               |                     |   |  |
|---------------------------------------------------------------------------------------|--------------------------------------------------------|-----------------------|--------------------------|------------------|-----------------------------|---------|---------------|---------------------|---|--|
| ORACLE <sup>®</sup><br>Файл Справочники Журналы Документы Остатки Отчеты Приказы Окно |                                                        |                       |                          |                  |                             |         |               |                     |   |  |
|                                                                                       |                                                        |                       |                          |                  |                             |         |               |                     |   |  |
| ўя Журнал накладных (†19191)<br>Список накладных/счет-фактур                          |                                                        |                       |                          |                  |                             |         |               |                     |   |  |
| $ 01.01.2005 $   mo $ 31.01.2005 $<br>臝<br>Выбр                                       |                                                        |                       |                          |                  |                             |         |               |                     |   |  |
|                                                                                       | ⊙ Физ.лицо © Подразделение<br>® Юр.лицо                |                       |                          |                  |                             |         |               |                     |   |  |
|                                                                                       |                                                        |                       |                          |                  |                             |         |               |                     |   |  |
| N <sub>2</sub>                                                                        | Дата<br>ВЫПИСКИ                                        | Дата<br>проведения    | Получатель               | Общая сумма      | Фильтровать<br>Дт<br>Per Nº |         | Создал        | Рег. дата блок      |   |  |
| 25                                                                                    | 20.01.2005                                             | 20.01.2005            | МУЗ Динская ЦРБ          | 1400,00p. 6201   |                             | 000038  | Базарная С.   | [20.01.2005]        | ⊪ |  |
| 27                                                                                    | 21.01.2005 21.01.2005                                  |                       | [МОУСОШ №10 ст. Васюрин] | 2 500,00p. 8401  |                             | 000039  | Костина Н.    | $[21.01.2005] \Box$ |   |  |
| 28                                                                                    | 21.01.2005                                             |                       | ООО "ФИНВЕСТ"            | 108 000,00 6001  |                             | 000040  | Базарная С.   | $[21.01.2005] \Box$ |   |  |
| 26                                                                                    |                                                        | 23.01.2005 23.01.2005 | ООО "Лиджина"            | 2000 600.00 6201 |                             | 000109  | Базарная С.   | [05.02.2005]        |   |  |
| 29                                                                                    |                                                        | 24.01.2005 24.01.2005 | ООО" Ладожское зверохоз: | 7 154,50p. 6201  |                             | 000041  | Базарная С.   | [24.01.2005]        |   |  |
| 30                                                                                    |                                                        | 24.01.2005 24.01.2005 | ООО" Ладожское зверохоз: | 1 339,00p. 6201  |                             | 000042  | Базарная С.   | [24.01.2005]        |   |  |
| 31                                                                                    | 24.01.2005                                             |                       | МСУ "Приют "Островок"    | 7420,00p. 62     |                             | 000043  | Базарная С.   | 24.01.2005          |   |  |
| [32                                                                                   |                                                        | 25.01.2005 20.02.2005 | ООО "Агросервисснаб"     | 167 500,00 6001  |                             | 000044  | Базарная С.   | $[25.01.2005] \Box$ |   |  |
| 33                                                                                    |                                                        | 25.01.2005 25.01.2005 | МСУ "Приют "Островок"    | 3925,00p. 6201   |                             | 000045  | Базарная С.   | [25.01.2005]        |   |  |
| 34                                                                                    |                                                        | 25.01.2005 25.01.2005 | МУЗ Динская ЦРБ          | 285,00p. 6201    |                             | 1000046 | Базарная С. ј | $[25.01.2005] \Box$ |   |  |
|                                                                                       | Закрыть<br>Новый<br>Дублировать<br>Удалить<br>Изменить |                       |                          |                  |                             |         |               |                     |   |  |
|                                                                                       |                                                        |                       |                          |                  |                             |         |               |                     |   |  |
|                                                                                       |                                                        |                       |                          |                  |                             |         |               |                     |   |  |
|                                                                                       |                                                        |                       |                          |                  |                             |         |               |                     |   |  |
|                                                                                       |                                                        |                       |                          |                  |                             |         |               |                     |   |  |
|                                                                                       |                                                        |                       |                          |                  |                             |         |               |                     |   |  |
|                                                                                       |                                                        |                       |                          |                  |                             |         |               |                     |   |  |
|                                                                                       |                                                        |                       |                          |                  |                             |         |               |                     |   |  |
|                                                                                       |                                                        |                       |                          |                  |                             |         |               |                     |   |  |
|                                                                                       |                                                        |                       |                          |                  |                             |         |               |                     |   |  |
|                                                                                       | Запись: 1/1                                            |                       |                          | <0SC>            |                             |         |               |                     |   |  |

**Рисунок 1 – Журнал "Накладные" ПК "Сфера"** 

| Реализация (01.01.03-31.12.05)<br><u>니미지</u><br>圕<br>熙 名草印度西克尼尔西亚西方 |           |                           |              |            |                     |                     |  |  |  |
|---------------------------------------------------------------------|-----------|---------------------------|--------------|------------|---------------------|---------------------|--|--|--|
|                                                                     | $\ $ Дата | Документ                  | <b>Номер</b> | ∥Поступле… | <b>  Отгрузка</b>   | Контрагент          |  |  |  |
| Y                                                                   | 11.01.03  | Поступление тов 000003    |              | 7,770.00   |                     | Текстиль плюс       |  |  |  |
| $\overline{\mathbf{y}}$                                             | 15.01.03  | Отгрузка товаро    000001 |              |            | 15,000.00 Магазин   |                     |  |  |  |
| $\overline{\mathbf{y}}$                                             | 16.01.03  | Отгрузка товаро∥000006    |              |            |                     | 5,400.00 Скэлпер    |  |  |  |
| M                                                                   | 17.01.03  | Поступление тов∥000004    |              | 1,800.00   |                     | Скэлпер             |  |  |  |
| M                                                                   | 22.01.03  | Отгрузка товаро    000003 |              |            |                     | 1,260.00 Магазин №2 |  |  |  |
| Y                                                                   | 24.01.03  | Отгрузка товаро   000002  |              |            | 15,000.00 Магазин   |                     |  |  |  |
| Y                                                                   | 24.01.03  | Выполнение этаг   000002  |              |            | 6,000.00∥Ателье     |                     |  |  |  |
| Y                                                                   | 14.02.03  | Отгрузка товаро∥000004    |              |            | 130,200.00  Магазин |                     |  |  |  |
| $\overline{\mathbf{v}}$                                             | 14.02.03  | Отгрузка товаро    000009 |              |            | 31,200.00 Фирма А   |                     |  |  |  |
| Комментарий:<br>Действия<br><u>З</u> акрыть<br>Реестр               |           |                           |              |            |                     |                     |  |  |  |

**Рисунок 2 – Журнал "Реализация" ПК "1С : Предприятие-**

**Бухгалтерский учет"** 

Анализ приведенных рисунков достаточно убедительно показывает разницу в удобстве использования программ. В журнале ПК "Сфера" основные кнопки имеют подписи, говорящие об их назначении, тогда как в "1С" можно только понять, как закрыть журнал. Действия же остальных кнопок непонятны без предварительного прочтения инструкции. Основные кнопки здесь выведены в виде иконок, а в журнале ПК "Сфера" - две кнопки для вызова календаря. Согласитесь, что эта функция не так важна, ведь набрать число можно и без вызова календаря. Какой из журналов более информативен, не стоит и говорить.

Теперь несколько замечаний о функциональности журнала. В принципе, функциональность журналов одинакова, но есть некоторые исключения. Несмотря на то, что в журнале "1С" на первый взгляд функций больше, на практике они оказываются ненужными и зачастую непонятными. Одна из основных для журнала - функция "Поиск" вынесена далеко за границы журнала. Чтобы воспользоваться поиском нужно из главного меню вызвать Действия а Поиска Искать, либо нажать Ctrl+F3, но то, что эта функция вообще существует, сразу не понятно.

Для того чтобы не загромождать журналы "лишними" документами, в журналах есть функция, позволяющая отобразить только документы из заданного интервала, но в "1С" этот интервал придется задавать человеку каждый раз при входе в журнал, т.к. интервал не запоминается. Можно изменить интервал для всех журналов системы, но для конкретного нельзя. Такая проблема отсутствует в ПК "Сфера".

И, наконец, фильтрация. Эта важная для журнала функция отсутствует в "1С". Пользователю бывает удобно увидеть все документы по конкретному клиенту или документы из заданного интервала. Даже в такой маленькой бесплатной программе, как "Бизнес-Пак", реализована данная функция. Непонятно, почему "1С" не посчитала ее нужной.

6

Кроме того, ПК "Сфера" позволяет замещать номер документа, предложенный системой, номером, нужным для человека, проводить документ числом, которое требуется пользователю, блокировать документ от изменений (система администрирования).

Рассмотрим теперь собственно документ. На рисунках 3, 4 отображены основные его части.

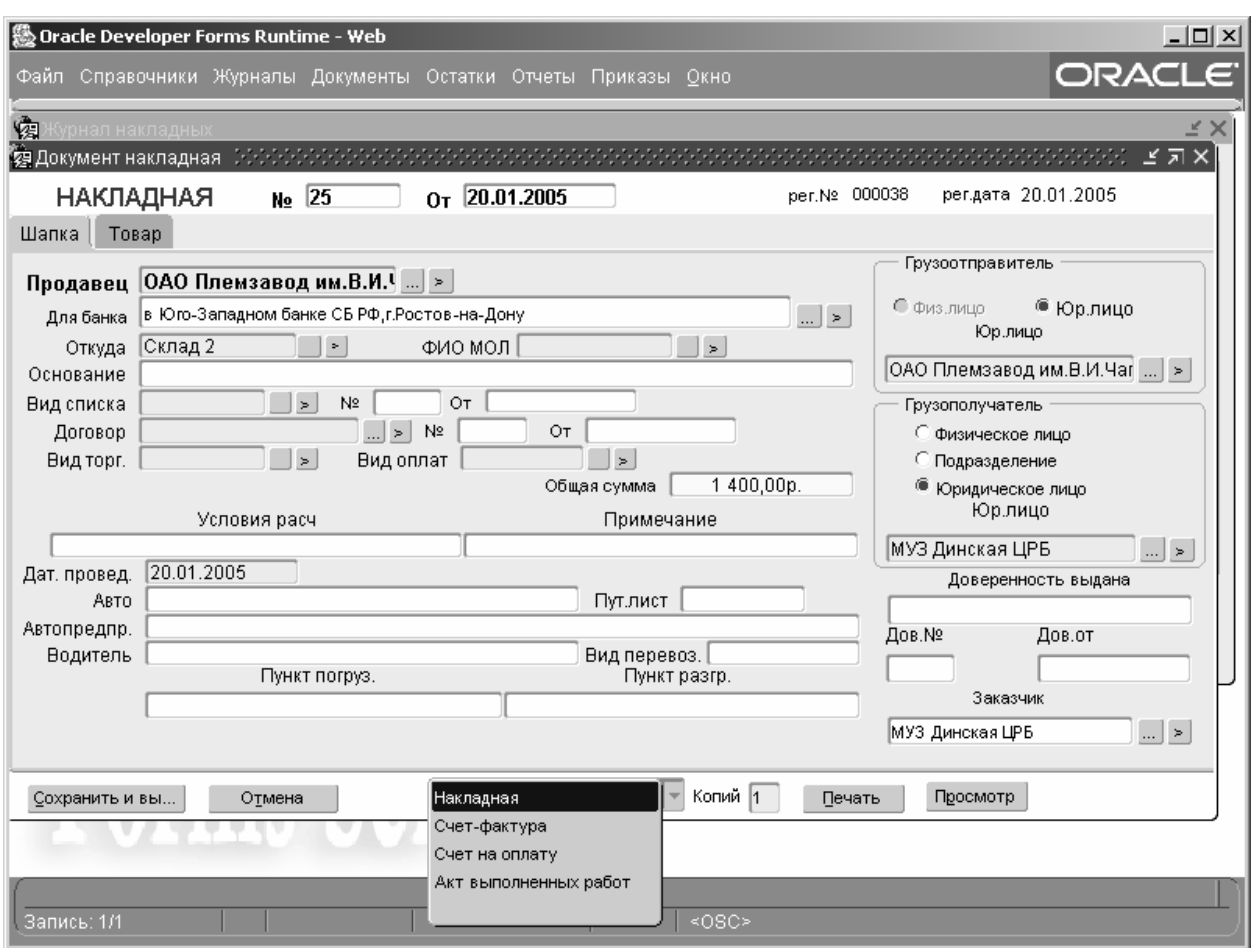

**Рисунок 3 – Документ накладная ПК "Сфера". Шапка документа**

Если сравнить форму накладной с формой в "1С", то можно заметить, что функциональность формы в ПК "Сфера" существенно выше. Некоторые поля ввода используются редко, и, пожалуй, будет принято решение убрать эти необязательные поля на очередную вкладку. Например, такие поля, как Авто, Пут. лист, Автопредпр. и др. используются нечасто, но все же используются. Эта форма позволяет вводить данные в любые поля унифицированной формы ТОРГ-12, тогда как "1С" в своей типовой конфигурации это не предусматривает. Наименования полей ввода понятны, так, например, в бланке формы ТОРГ-12 наименования полей на бланке и в форме ввода идентичны. Даже в форме ввода накладной "1С" вместо понятия "контрагент", вдруг появляются понятия "грузоотправитель", "грузополучатель" и т.д. (контрагент – лицо или учреждение, берущее на себя известные обязательства по договору).

| <u>니미지</u><br>變 Oracle Developer Forms Runtime - Web                                                                                                    |                                                                                                    |  |  |  |  |  |  |  |
|----------------------------------------------------------------------------------------------------|----------------------------------------------------------------------------------------------------|--|--|--|--|--|--|--|
| Файл Справочники Журналы Документы Остатки Отчеты Приказы Окно                                                                                                    | ORACLE <sup>®</sup>                                                                                                    |  |  |  |  |  |  |  |
| 囱<br>1окумент накладная                                                                                                    | ミヨ×                                                                                                    |  |  |  |  |  |  |  |
| <b>НАКЛАДНАЯ</b><br>$N0$ 24                                                                                                    | per.Nº 000037<br>регдата 20.01.2005<br>От 20.01.2005                                                                                                    |  |  |  |  |  |  |  |
| Шапка<br>Товар                                                                                                    |                                                                                                    |  |  |  |  |  |  |  |
| Список товаров<br>Наименование товара<br>Кол-во Отпускная цена<br>Nº<br>$\overline{1}$<br>Мука пшеничная в/сорт 25000<br>6,52p.<br>$\overline{2}$<br>556<br>8,00p.<br>Мешки<br>Кт реализации   Дт реализации<br>Кт реализации<br>Наименование товара   Мука пшеничная в/сорт    ><br>Кол-во Отпускная цена Сумма без нал<br>25000<br>6,52p.<br>НДС<br>Сумма НДС<br>$\vert \cdot \vert$<br>۱O.<br>0,00p. | Удален<br>Сумма<br>163 052,00p.<br>(∡<br>Новая запись<br>4448,00p.<br>Изменить запи<br>Удалить запись<br>ANDRONOMICA K<br>Прочее<br>Дата оприходования<br>Дата оплаты<br>Сумма<br>163 052,00<br>163 052,00p.<br>Пересчитать<br>Сч НДС<br>Акциз Сумма акциз<br>Сч акциз<br>Ввести запись<br>$\vert \cdot \vert$<br>$\geq$<br>Кт |  |  |  |  |  |  |  |
| Дт<br>Объект затрат<br>6001<br>$\geq$                                                                                                    | Стат, затрат<br>Отменить<br>$  .   \ge   .9002$<br>$\Box$<br>$\geq$<br>$\Rightarrow$                                                                                                    |  |  |  |  |  |  |  |
| Сохранить и вы                                                                                                    |                                                                                                    |  |  |  |  |  |  |  |
|                                                                                                    |                                                                                                    |  |  |  |  |  |  |  |
| Запись: 1/1                                                                                                    | $<$ OSC>                                                                                                    |  |  |  |  |  |  |  |

**Рисунок 4 – Документ накладная ПК "Сфера". Ввод товара**

Как видно из рисунка 4, программа позволяет самостоятельно вводить счета, относить на объект затрат, указывать статью затрат. Также имеется возможность работать с акцизами.

В целях безопасности все документы печатаются, будучи предварительно сохраненными.

Записи в системе при удалении физически не стираются и могут быть восстановлены. Более того, известно, кто создавал документ, кто обновлял, кто удалял.

Авансовый отчет является в ПК "Сфера" документом, создаваемым на основе "Документов, поступивших от поставщиков". Получается, что электронные формы документов мало чем отличаются от бумажных носителей. К авансовому отчету действительно всегда прикрепляются документы, подтверждающие расход.

Документы, поступившие от поставщиков, например, счет-фактура, вводятся в журнал с одноименным названием "Документы, поступившие от поставщиков". Под документом может быть представлена и накладная, и счет-фактура, и товарный чек. Указываются также реквизиты внутреннего приемного документа (внутренняя накладная). Как и в "Накладной", здесь можно указать договор для отчетов в разрезе договоров. Хотелось бы отметить, что в обоих документах есть такие поля ввода, которые относятся напрямую к АПК (такие, как поголовье и движение животных для 11 счета).

Для исправлений существует журнал исправительных проводок.

Все эти документы, справочник остатков по клиентам, а также документы кассы и банка легко просматриваются, редактируются в "карточке по клиентам".

Карточка по клиентам относится к отчетам, и с ее помощью можно выдать целый ряд отчетов по клиентам. Отчеты выдаются только по проведенным документам. Тем не менее, если нужно отобразить информацию по всем документам, сняв флажок "проведен", можно увидеть все документы по выбранному клиенту, периоду и счету.

Карточка, отображенная на рисунке 5, состоит из блока фильтрации, блока остатков и оборотов по клиенту по счетам, блока документов клиента. С помощью этих блоков можно получить общую и подробную информацию по клиенту, найти ошибки и исправить их прямо из карточки, открыв ошибочный документ.

| <u>니미지</u><br>變 Oracle Developer Forms Runtime - Web                                  |                        |        |                |                                                                      |              |               |                       |                |                     |                                                  |
|---------------------------------------------------------------------------------------|------------------------|--------|----------------|----------------------------------------------------------------------|--------------|---------------|-----------------------|----------------|---------------------|--------------------------------------------------|
| ORACLE <sup>®</sup><br>Файл Справочники Журналы Документы Остатки Отчеты Приказы Окно |                        |        |                |                                                                      |              |               |                       |                |                     |                                                  |
| 復 Карточка по клиенту (2000-0000000<br>ਾਨਵਾਨ ≚ ਸ×                                     |                        |        |                |                                                                      |              |               |                       |                |                     |                                                  |
|                                                                                       | Карточка по клиентам   |        |                | $O_T$ 01.02.2005                                                     | ■            | по 28.02.2005 | 臝<br>Счет             |                |                     | √Проведен                                        |
| С физ. лицо                                                                           | ® Юр. лицо             |        | витязь         |                                                                      |              | $\ldots$      | $\,>\,$               | Фильтровать    |                     | Сформировать                                     |
| Код                                                                                   |                        |        |                | Наименование                                                         |              |               | ИНН                   |                |                     | Печать                                           |
| 179                                                                                   | ЛОК "Витязь"           |        |                |                                                                      |              |               | 2301034053            |                |                     | Расшифровка ведомости                            |
| 10                                                                                    |                        |        |                | Лечебно-оздоровительный комплекс "Витязь"ООО "Уренгойгазп 8904034784 |              |               |                       |                |                     | Расшифровка журнала                              |
|                                                                                       |                        |        |                |                                                                      |              |               |                       | Ведомость      |                     |                                                  |
|                                                                                       |                        |        |                |                                                                      |              |               |                       | Журнал         |                     |                                                  |
|                                                                                       |                        |        |                |                                                                      |              |               |                       |                |                     | Итоговые проводки (Дт)<br>Итоговые проводки (Кт) |
|                                                                                       |                        |        |                |                                                                      |              |               |                       | Проводки Дт/Кт |                     |                                                  |
| Счет                                                                                  | Сальдо начальное<br>Дт |        |                | Дт                                                                   | Кт           |               |                       |                |                     | Сальдо конечное Свод продаж (6201-90xx)<br>٧.    |
| 6201                                                                                  | 459 233,00             | 0,00p. |                | 101 999,00                                                           | 0,00p.       | 561 232,00    |                       | 0,00p.         |                     | ЛОК "Витязь"                                     |
| 6001                                                                                  | 346 969,26             | 0,00p. |                | 0,00p.                                                               | 0,00p.       | 346 969,26    |                       | 0,00p.         |                     |                                                  |
|                                                                                       |                        |        |                |                                                                      |              |               |                       |                | $\overline{\nabla}$ |                                                  |
|                                                                                       | Тип документа          |        | N <sub>2</sub> | Oт                                                                   | Дт           | КT            | Сумма                 |                |                     |                                                  |
| <b>НАКЛАДНАЯ</b>                                                                      |                        |        | 104            | 10.02.2005                                                           | 6201         | 9002          | 4 900,00p.            |                |                     |                                                  |
| НАКЛАДНАЯ<br><b>НАКЛАДНАЯ</b>                                                         |                        |        | 104<br>105     | 10.02.2005<br>10.02.2005                                             | 6201<br>6201 | 19006<br>9002 | 112,00p.<br>9800,00p. |                |                     |                                                  |
| <b>НАКЛАДНАЯ</b>                                                                      |                        |        | 105            | 10.02.2005                                                           | 6201         | 9006          | 112,00p.              |                |                     |                                                  |
| НАКЛАДНАЯ                                                                             |                        |        | 106            | 10.02.2005                                                           | 6201         | 9004          | 3000,00p.             |                |                     |                                                  |
| НАКЛАДНАЯ                                                                             |                        |        | 116            | 17.02.2005                                                           | 6201         | 9004          | 84 000,00p.           |                |                     |                                                  |
| НАКЛАДНАЯ                                                                             |                        |        | 116            | 17.02.2005                                                           | 6201         | 9007          | 75,00p.               |                |                     | Открыть                                          |
|                                                                                       |                        |        |                |                                                                      |              |               |                       |                |                     |                                                  |
|                                                                                       |                        |        |                |                                                                      |              |               |                       |                |                     |                                                  |
| Запись: 2/7                                                                           |                        |        |                |                                                                      |              | $<$ OSC>      |                       |                |                     |                                                  |
|                                                                                       |                        |        |                |                                                                      |              |               |                       |                |                     |                                                  |

**Рисунок 5 – Карточка по клиентам ПК "Сфера"** 

Карточка в ПК "Сфера" является одним из важнейших отличий от других информационных систем подобного рода.

В целом ПК "Сфера" находится на этапе разработки, но уже сейчас некоторые ее блоки, в том числе и описанный блок, используются в ряде предприятий. Внедрение уже разработанных блоков оказалось более быстрым и эффективным, чем внедрение других ПК. Как правило, такие ПК, как "Сфера" внедряются в АПК около года-двух.

ПК "Сфера" динамично развивается вместе с потребностями предприятий и организаций, воплощаются в жизнь самые новые технологии и подходы.

## **Список литературы**

- 1. План счетов бухгалтерского учета финансово-хозяйственной деятельности организаций и Инструкция по применению Плана счетов бухгалтерского учета финансово-хозяйственной деятельности организаций, утвержденных приказом Минфина РФ от 31 октября 2000 года № 94н (в редакции изменений и дополнений, внесенных приказом Минфина РФ от 7 мая 2003 года № 38н).
- 2. Кайт, Том. Oracle для профессионалов / Т. Кайт. М. : Торгово-издательский дом DiaSoft, 2003.
- 3. Характеристика СУБД Oracle [Электронный ресурс]. Режим доступа: <http://www.omega.ru/oracleinfo.html>